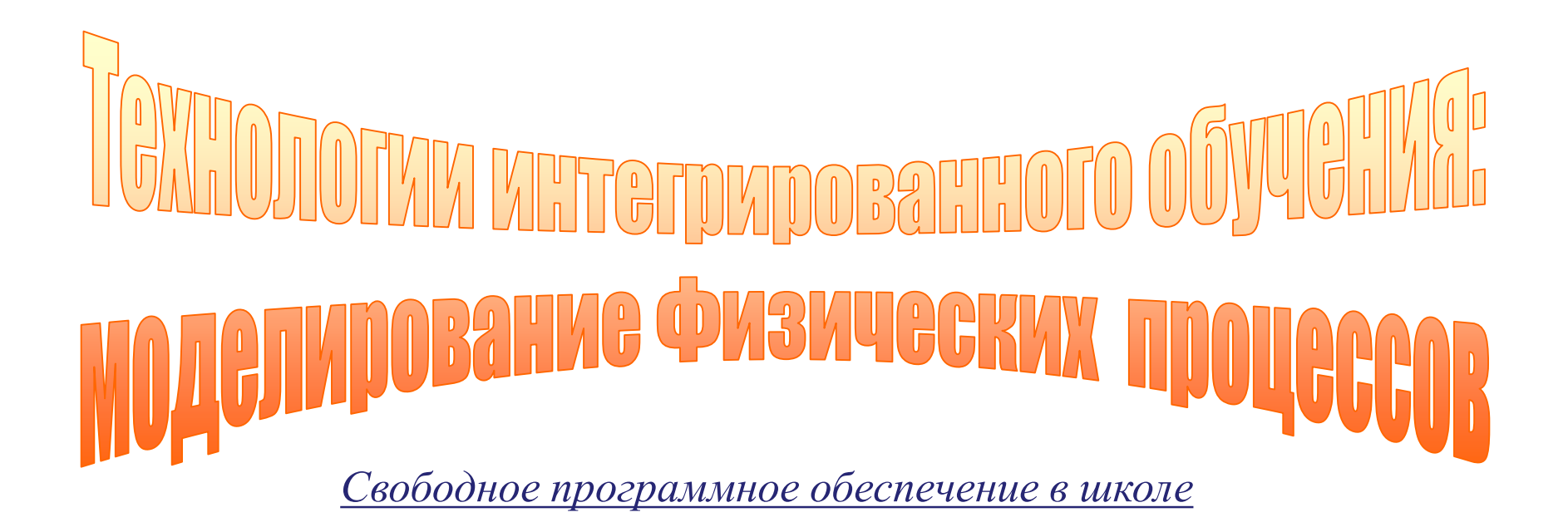

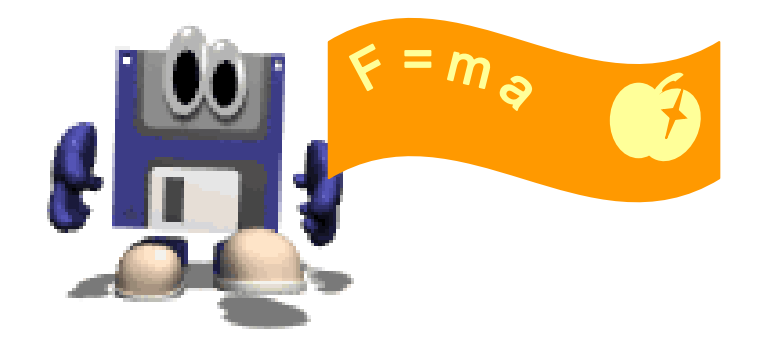

Купцова Е.Н., учитель физики МБОУ «СОШ № 26» г. Владивостока 2012 г.

**Новые государственные образовательные стандарты по информатике и ИКТ и физике –**

- предполагают *развитие* познавательных интересов и творческих способностей учащихся средствами указанных предметов;
- определяют естественнонаучные дисциплины как одну из образовательных областей *приоритетного освоения*;
- указывают на необходимость создания в школе информационно-образовательной среды, обучение в которой должно обеспечиваться *системой современных педагогических технологий*.

### **Компьютерное моделирование**

- универсальность метода (независимость от программного обеспечения);
- интеграция во все предметы;
- максимальное раскрытие потенциала учащихся;
- расширение спектра учебного материала.

Условие максимальной эффективности метода разработка модели учителем-предметником.

## **Подготовительный этап**

- выбор задачи и разработка модели учителем;
- оформление технологических карт и листов отчетов для учащихся;
- разработка и тестирование контролирующей программы;
- копирование файлов-заготовок на компьютеры учащихся;
- подготовка тестового варианта табличной модели.

# **Реализация метода моделирования на уроках информатики**

Этапы урока:

- организационный момент;
- *введение в тему;*
- постановка задачи;
- анализ задачи;
- построение модели в среде электронных таблиц;
- тестирование модели;
- исследование модели, заполнение листа отчета;
- *работа с контролирующей программой;*
- самоанализ работы учащихся на уроке.

# **Блок «Моделирование физических процессов»**

- «Применение законов Ньютона»;
- «Применение закона сохранения импульса в механике»;
- «Затухающие колебания»;
- «Уравнение состояния реального газа»;
- «Последовательное и параллельное соединение проводников»;
- «Закон Ома для полной цепи»;
- «Переменный ток».

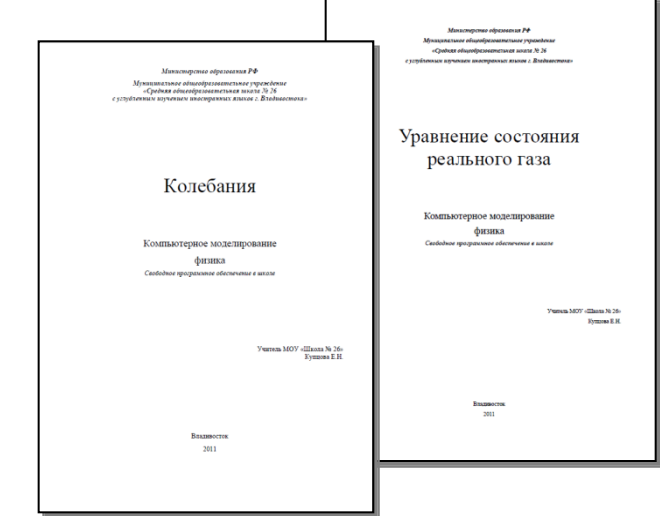

## **Затухающие колебания**

*Текст исходной задачи*

Уравнение затухающих колебаний дано в виде  $x = 5 e^{-0.25t} \sin (\pi/2 t)$  M. Найти скорость колеблющейся точки в моменты

времени *t*, равные: 0, *Т*, 2*Т*, 3*Т* и 4*Т*.

На колеблющуюся точку массой 400 г действует сила трения. Построить и исследовать модель физического процесса по следующим данным:

начальная амплитуда колебаний - 5 м;

циклическая частота колебаний - π/2;

коэффициент трения в системе принять равным 0,2.

Постройте модель колебательного процесса и ответьте на вопросы:

1. Определите координату точки через 1,4 периода после начала колебаний при уменьшении коэффициента трения в 4 раза и увеличении массы точки в 5 раз.

2. Определите отношение начальной амплитуды к амплитуде спустя 9,2 с после начала колебаний.

3. Установите соответствие: при увеличении массы колеблющейся точки...

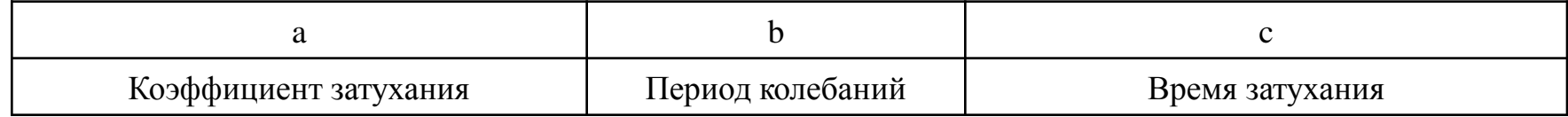

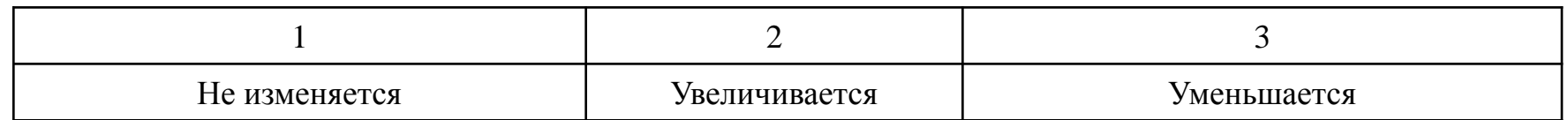

4. Используя команду *Сервис/Подбор параметра...,* подберите такую массу точки, чтобы при коэффициенте трения 0,1 колебания затухли за 10 с (считать, что для затухания значение А(t) должно составлять 0,1% от начального значения). Ответ запишите в граммах.

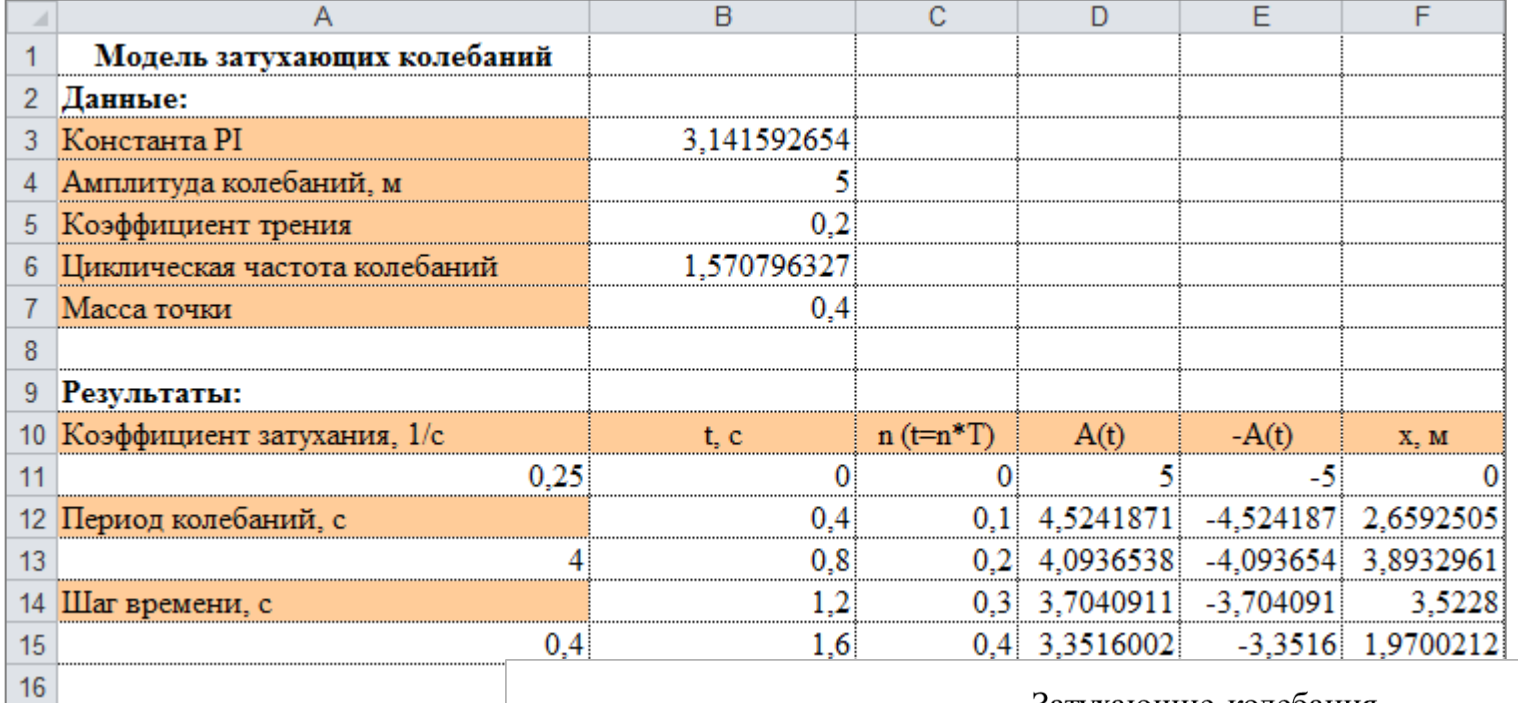

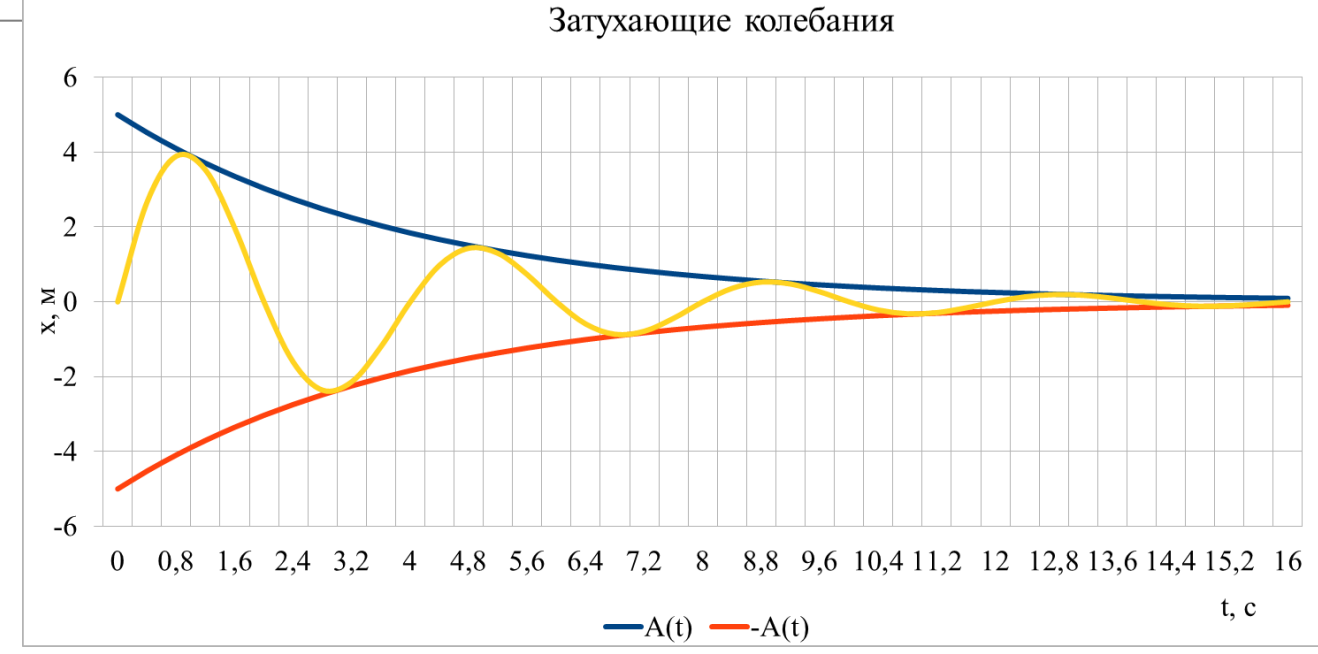

#### Вариант контролирующей программы, выполненный в среде визуального программирования Lazarus

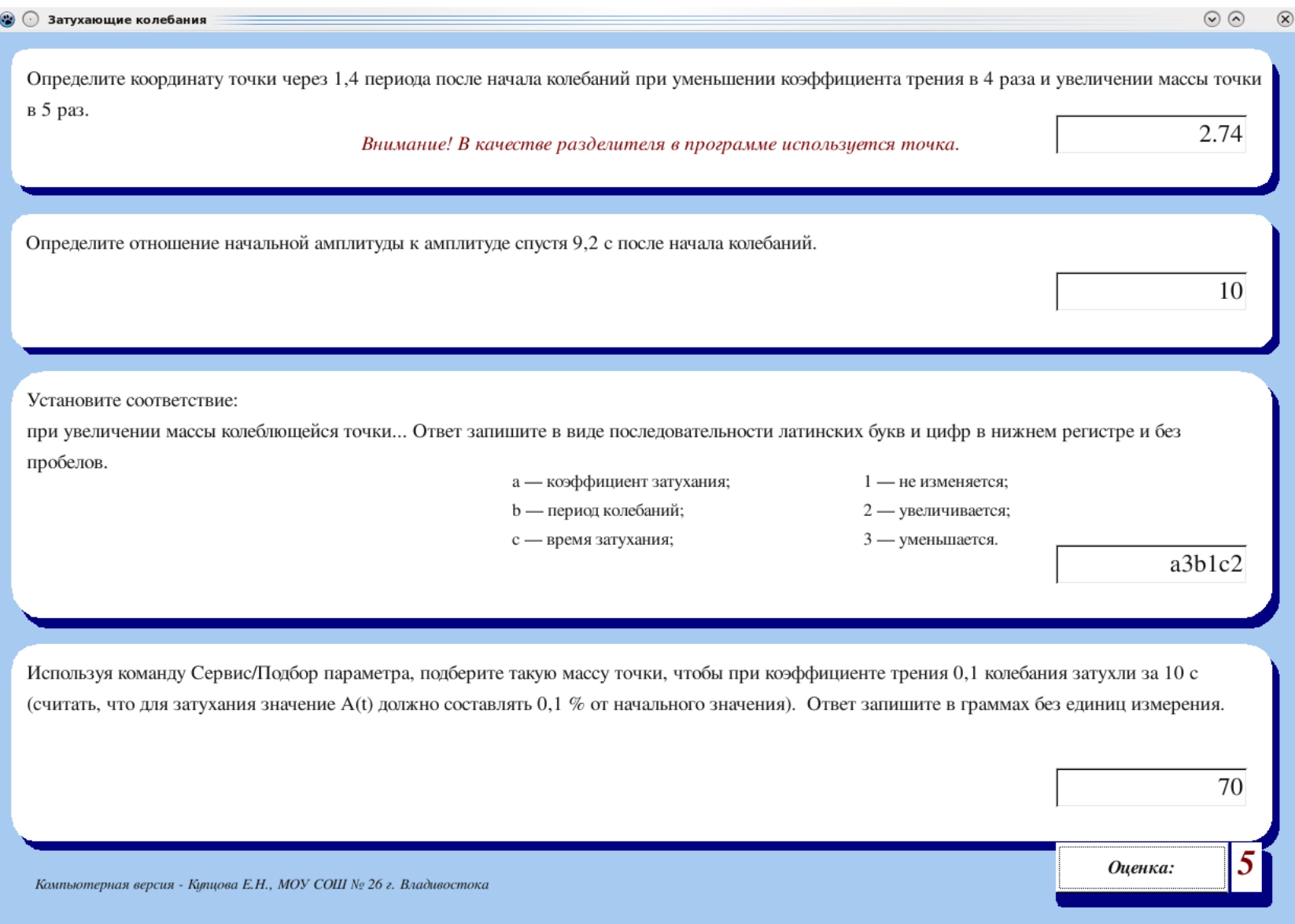

### **Уравнение состояния реального газа**

*Текст исходной задачи*

Построить изотермы *p=f(V)* для 1 кмоль углекислого газа при температуре  $t = 0$  °C. Газ рассматривать как: а) идеальный; б) реальный.

Требуется построить и исследовать модель изотермического процесса для углекислого газа, считая газ реальным. Сравнить его поведение с идеальным.

Данные:

молярная масса углекислого газа — 0,044 кг/моль,

универсальная газовая постоянная — 8,31 Дж/(К моль),

масса газа — 44 кг,

критические значения температуры и давления — 304 К и 7380000 Па соответственно,

постоянные *а* и *b — считаются по уже введенным формулам*,

текущая температура — 0 °С.

Объем газа изменять от 0,07 до 0,4 с шагом 0,01 м<sup>3</sup>.

Для построения изотерм в осях Р(V) требуется выразить давление реального и идеального газа.

1) Определите по графику отношение давлений идеального и реального газов при значении объема 0,15 м<sup>3</sup>. Ответ округлите до целых.

2) Используя график, подберите такое значение массы газа, при котором изотермы будут начинаться из одной точки. Ответ округлите до целых и запишите согласно правилам синтаксиса в основных единицах измерения.

3) Установите соответствие:

при увеличении температуры (в пределах 20 <sup>0</sup>С) давления реального и идеального газов при фиксированном значении объема и разность между начальными значениями давлений...

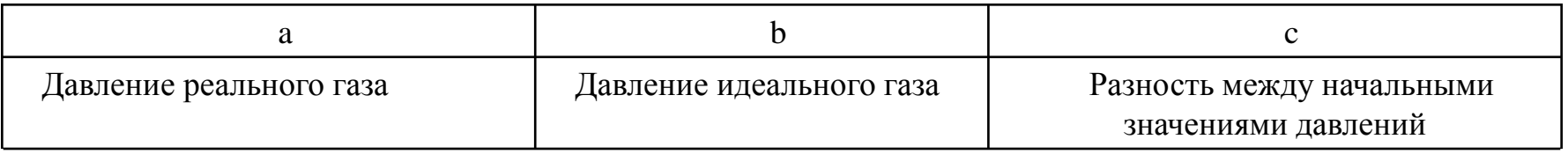

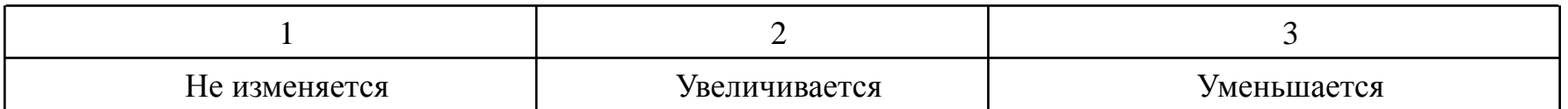

Ответ запишите в виде последовательности латинских букв и цифр в нижнем регистре и без пробелов.

4) Используя команду *Сервис/Подбор параметра...,* определите, какой массы азот  $(T_{\text{kp}} = 126 \text{ K}, P_{\text{kp}} = 3.4 \text{ M}$ Па) при объеме  $0.2 \text{ M}^3$  и температуре -140 <sup>0</sup>С будет оказывать давление 6 МПа. Газ считайте реальным. Ответ запишите в граммах без единиц измерения.

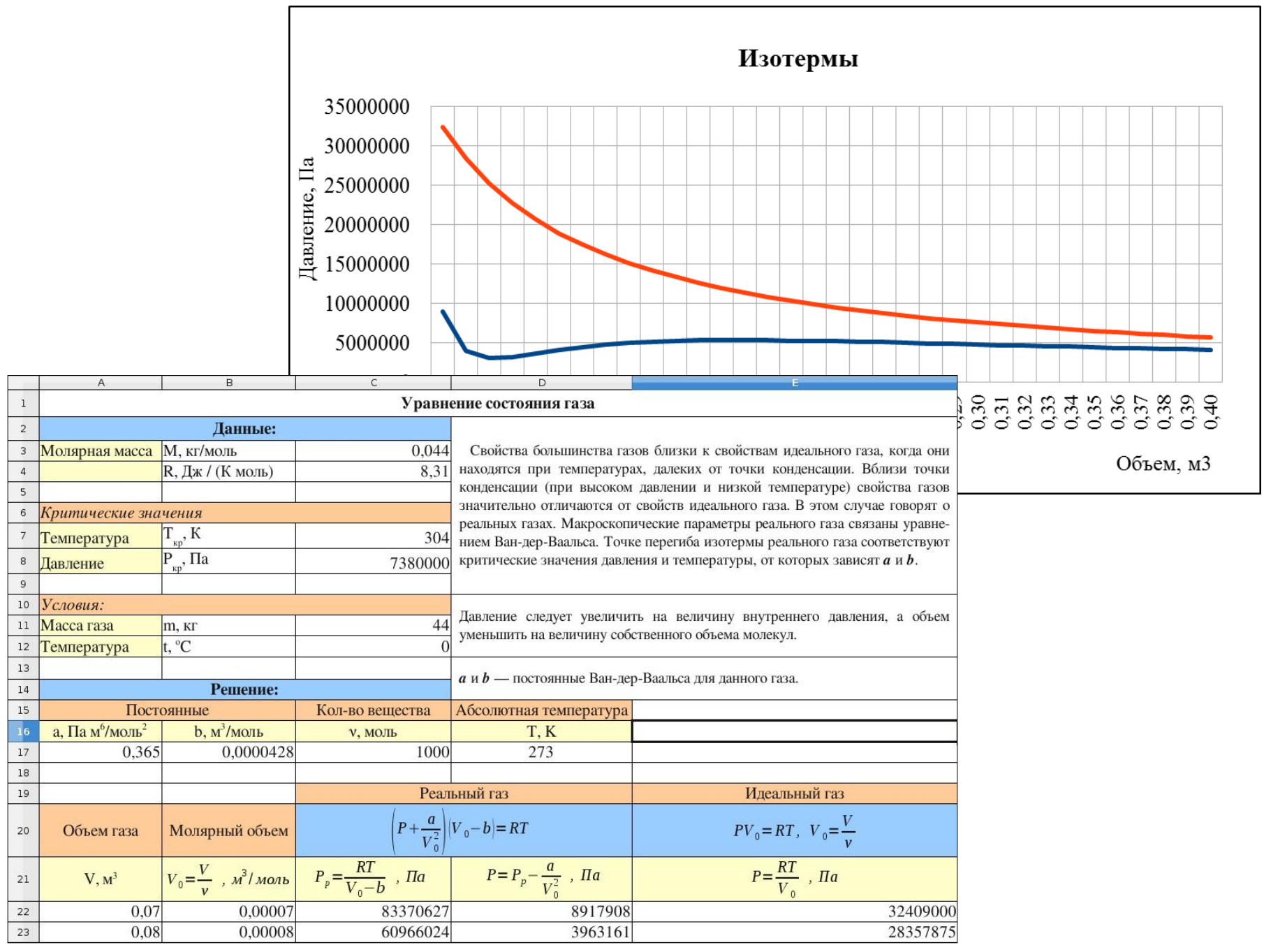

#### Вариант контролирующей программы, выполненный в среде визуального программирования Lazarus

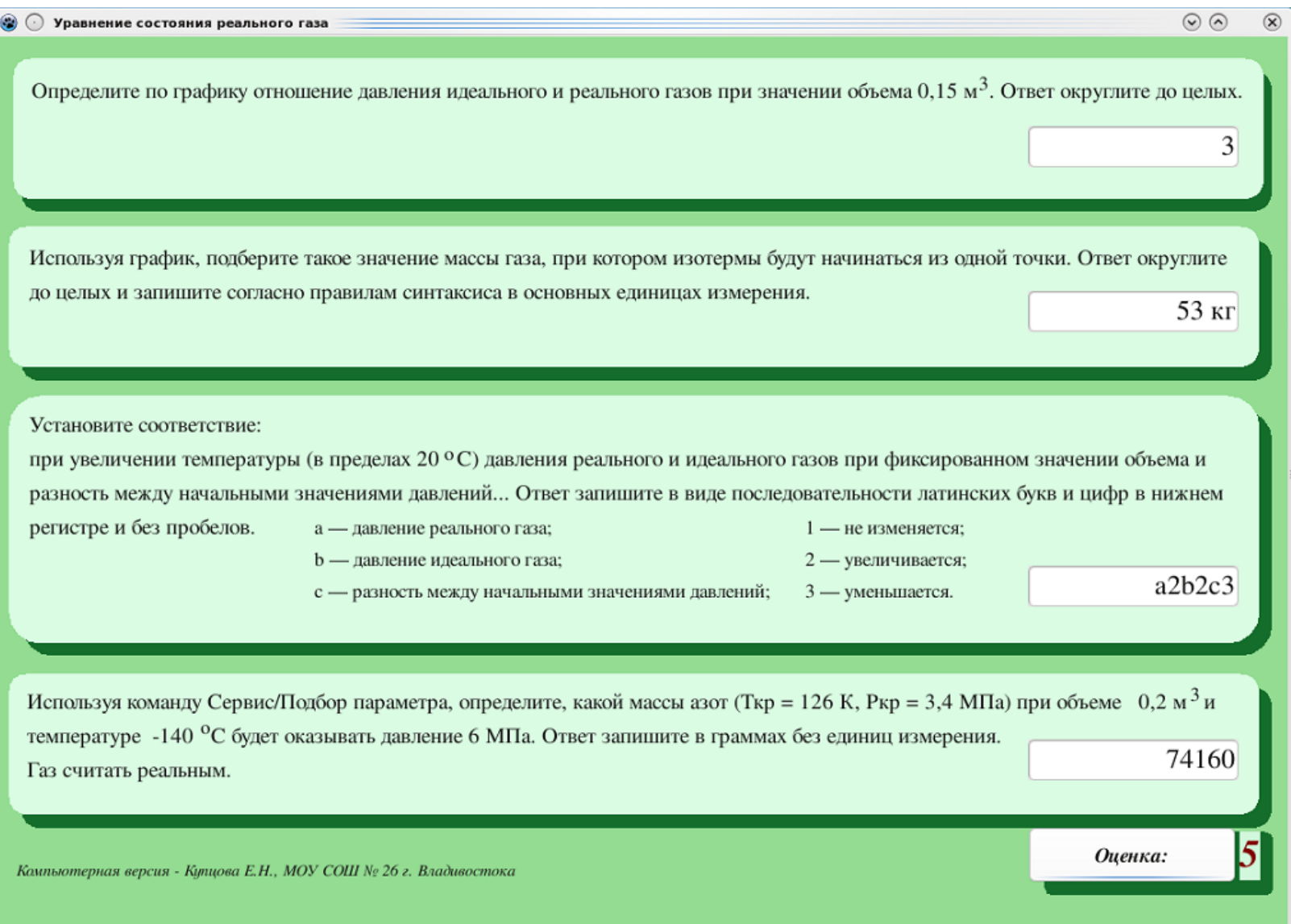

## **Переменный ток**

#### *Текст исходной задачи*

В цепь колебательного контура, содержащего катушку индуктивностью 0,2 Гн и активным сопротивлением 9,7 Ом, а также конденсатор емкостью 40 мкФ, подключено внешнее переменное напряжение с амплитудным значением 180 В и частотой 314 рад/с. Определить:

- 1) амплитудное значение силы тока в цепи;
- 2) разность фаз между током и внешним напряжением;
- 3) амплитудное значение напряжения на катушке;
- 4) амплитудное значение напряжения на конденсаторе.

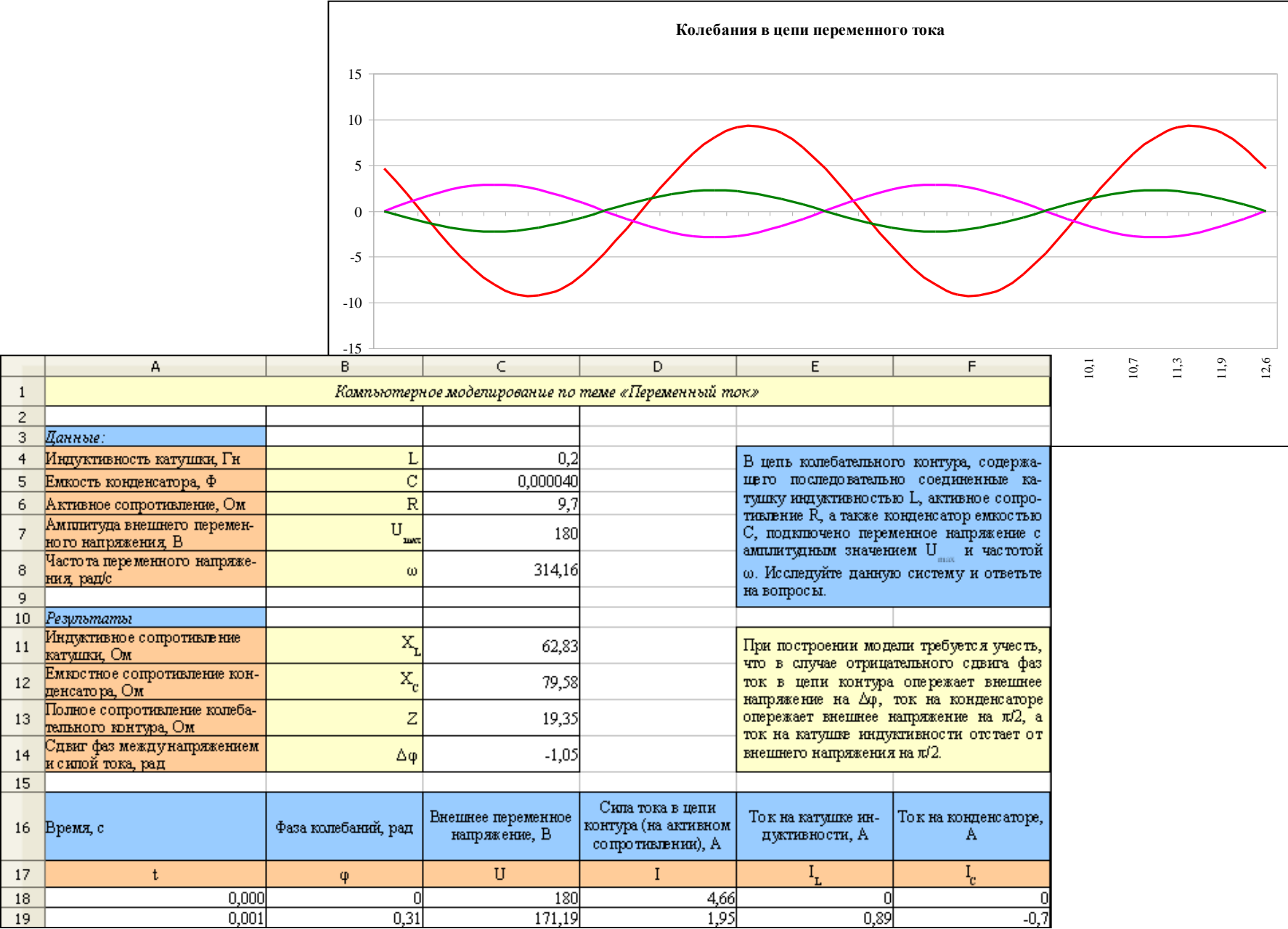

- 1) Определите градусную меру сдвига фаз между внешним напряжением и силой тока. *(Ответ округлите до целых и запишите с полученным знаком (+ или -) без пробелов и единиц измерения.)*
- 2) Определите по графику значение силы тока в цепи в момент времени, соответствующий фазовому интервалу [π; 2π], когда токи на конденсаторе и катушке индуктивности достигают максимума. *(Ответ округлите до целых и запишите без единиц измерения.)*
- 3) Используя графики, установите соответствие:

При увеличении емкости конденсатора в 3 раза и индуктивности катушки в 2 раза амплитуда колебаний…

- a силы тока в цепи контура;
- b силы тока на катушке индуктивности;
- c силы тока на конденсаторе;

d – напряжения;

- 1 увеличивается;
- 2 уменьшается;
- 3 остается неизменной.

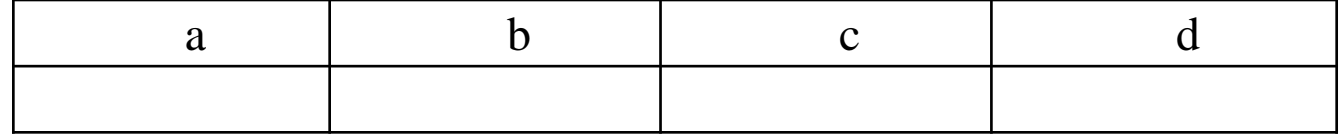

*(Ответ запишите в виде последовательности цифр без пробелов и запятых.)* 

4) Верните исходные данные.

а) Используя команду *Сервис/Подбор параметра...*, подберите такую индуктивность катушки, чтобы произошел резонанс напряжений (условие равенства индуктивного и емкостного сопротивлений или случай, когда полное сопротивление цепи определяется только активным сопротивлением). *(Ответ округлите до десятых и умножьте на 10.)*

б) Ниже запишите значение фазы колебаний, соответствующее резонансу на промежутке (0; 2π), определив его по графику Колебаний внешнего напряжения и силы тока в контуре. *(Результат умножьте на 100 и запишите целым числом.)*

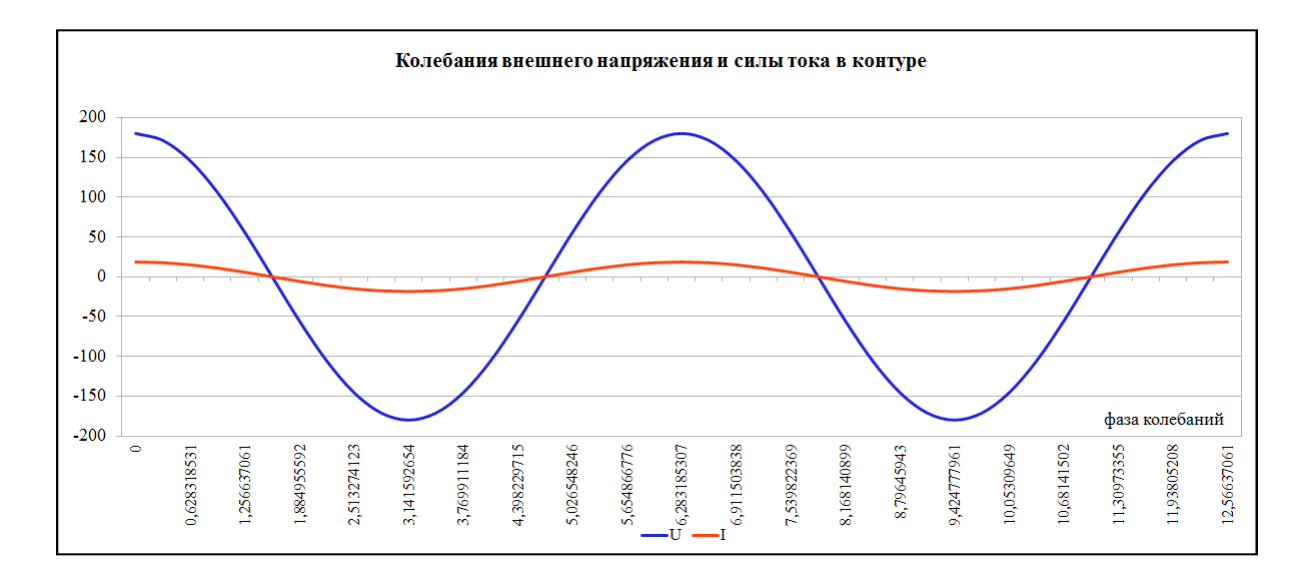

#### Вариант контролирующей программы, выполненный в среде визуального программирования Lazarus

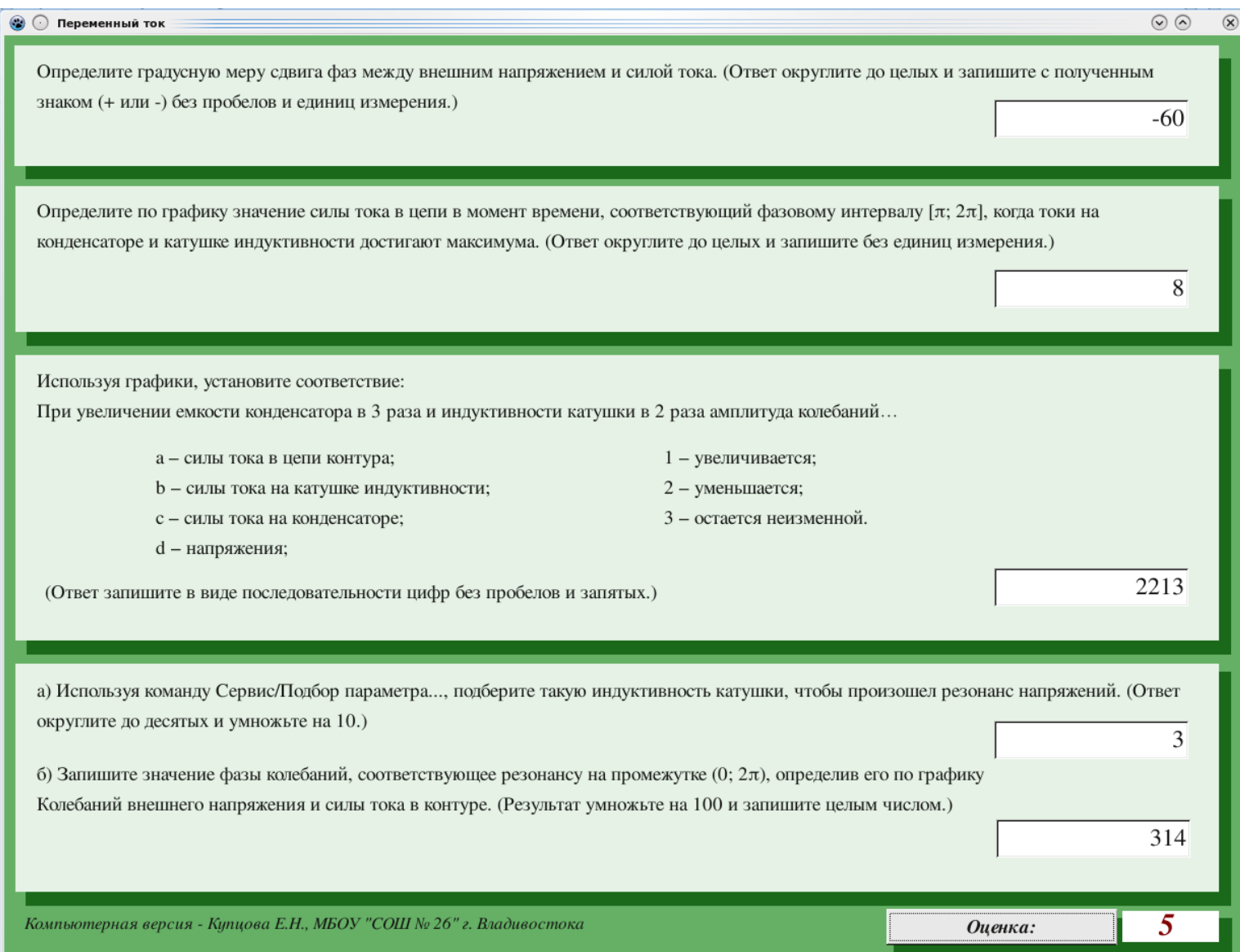

### **Реализация метода моделирования на уроках физики**

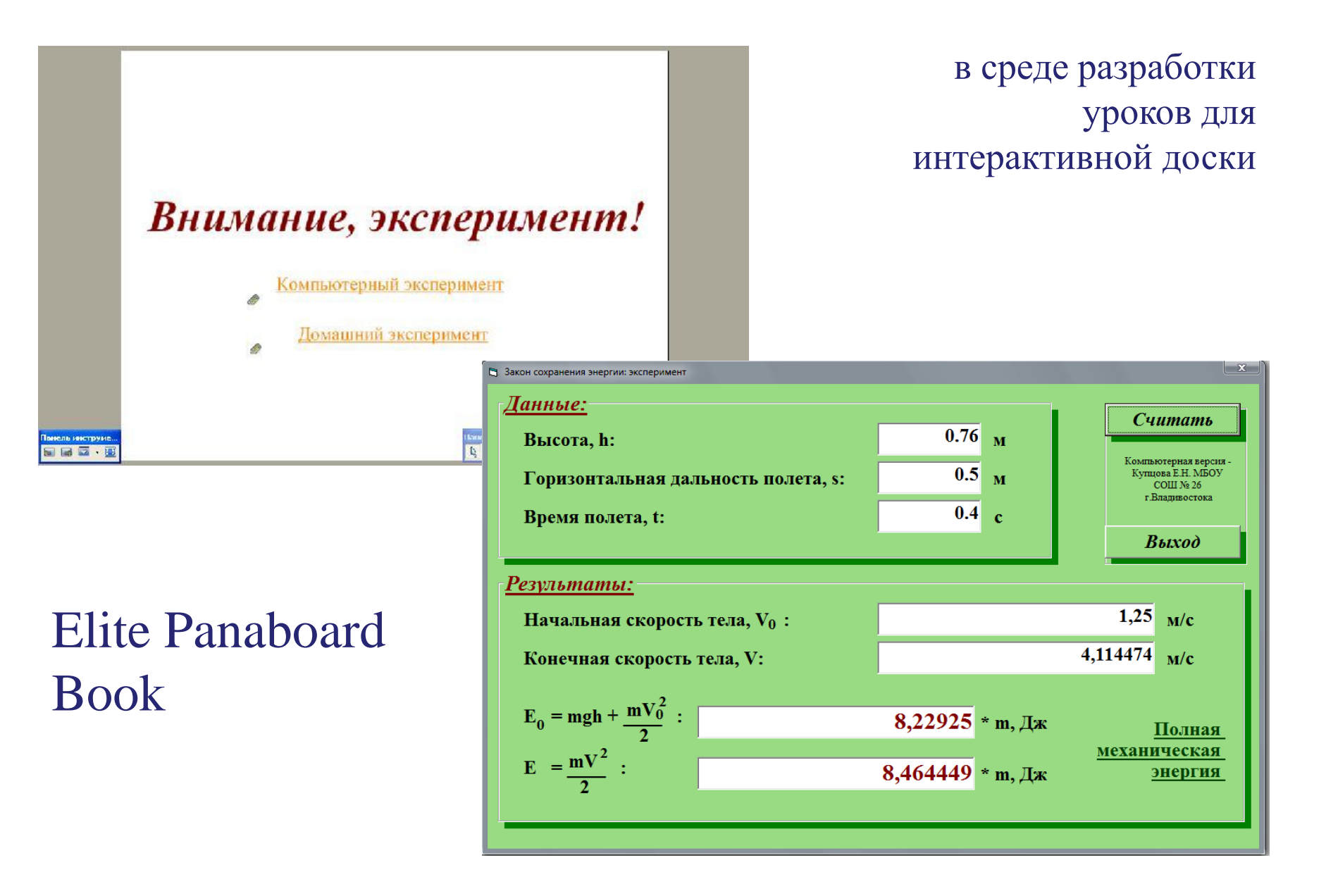

### Муниципальное

бюджетное общеобразовательное учреждение «Средняя общеобразовательная школа № 26 с углубленным изучением иностранных языков г. Владивостока»

mou.school26@gmail.com,

school26@vlc.ru

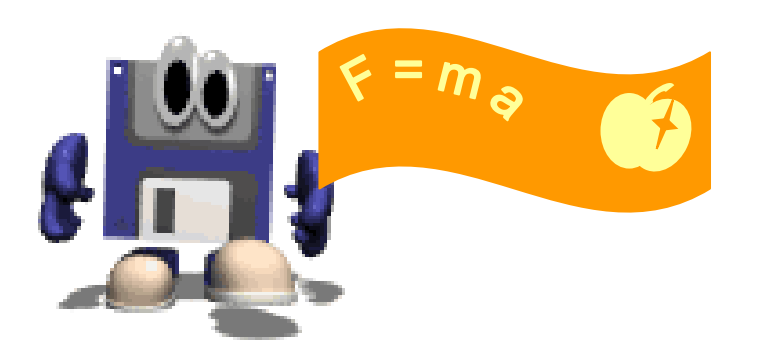

*Спасибо за внимание!*